## **COMO APLICAR NoSQL EN CASOS REALES**

**1. Predicción de impagos** 

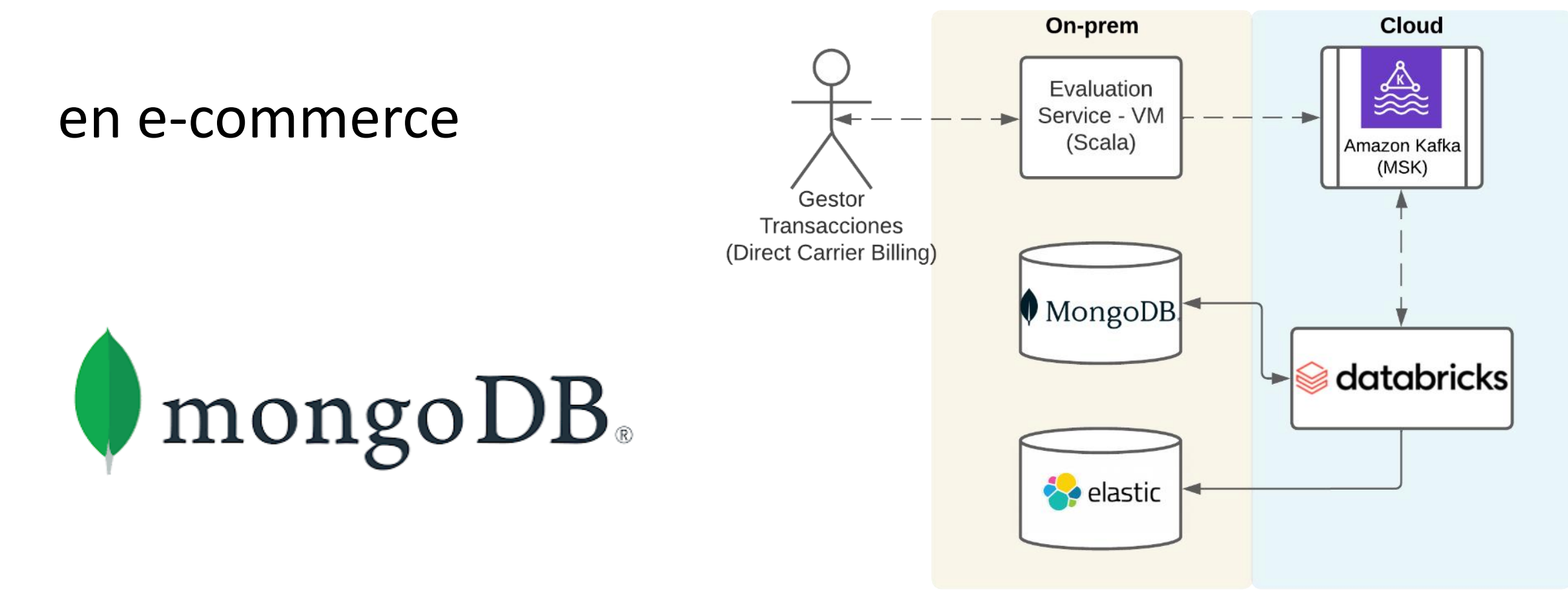

## **COMO APLICAR NoSQL EN CASOS REALES**

## 2. Búsqueda de documentos optimizada en las AAPP

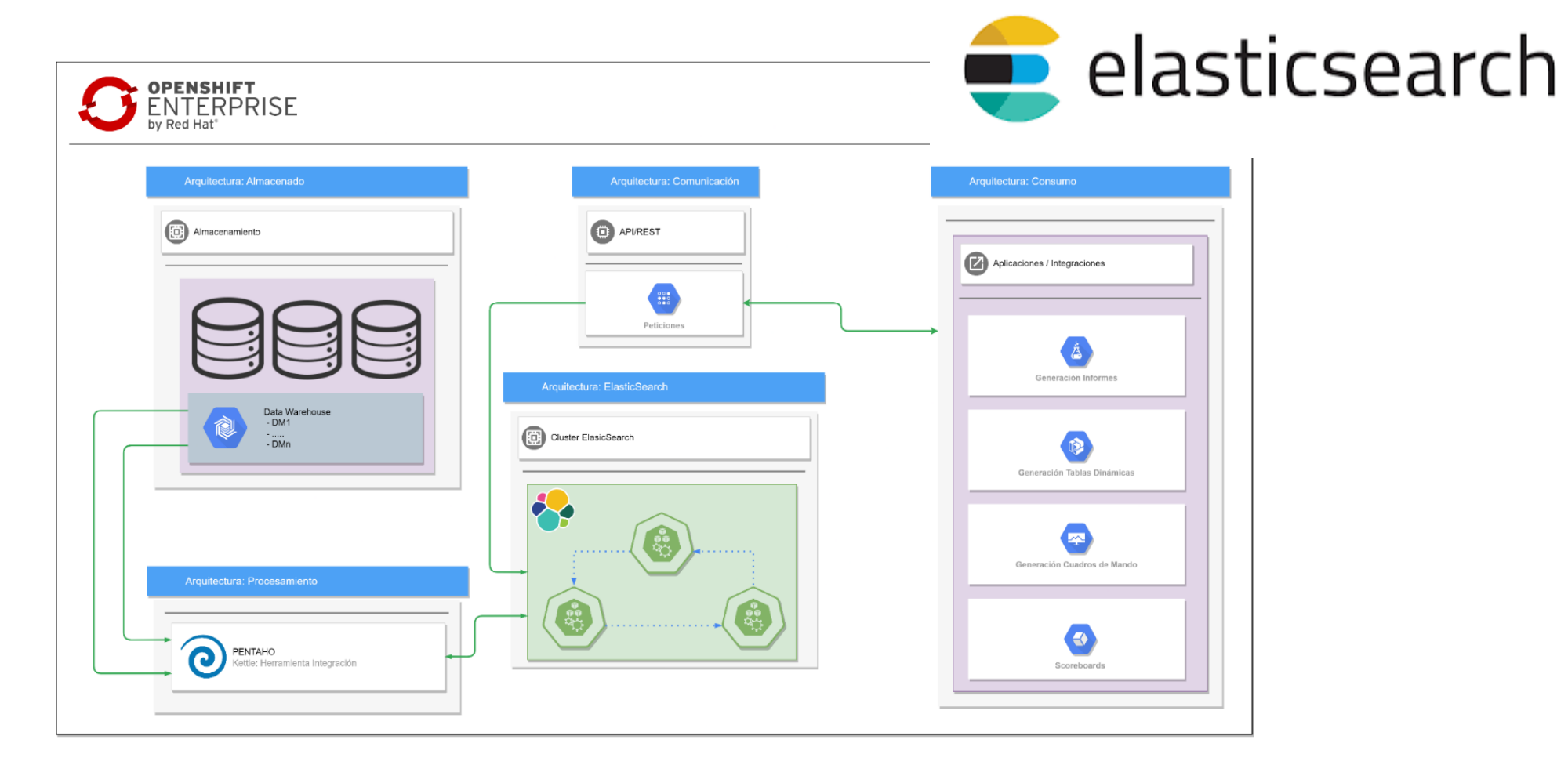

#### **1. Predicción de impagos en e-commerce**

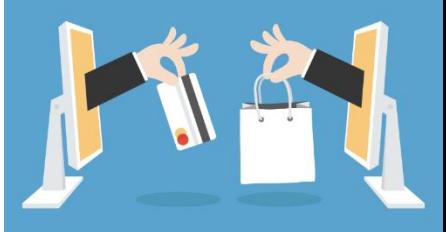

#### **Objetivo: Rechazar las transacciones con alta probabilidad de impago**

- Ej. Apple Store, Google Play, Play Station,…  $\blacksquare$
- Facturación única a través del operador de telefonía (Direct Carrier Billing)  $\blacksquare$

#### **Escenario de datos**

- **Clientes**: id, alta en DCB, tipo de contrato, tipo de cliente, perfil de riesgo…  $\blacksquare$
- **Transacciones:** id de cliente, site (ej. Google, Apple,…) , operator (Vodafone, Másmóvil, Movistar… ), precio,  $\blacksquare$

status, …

- Se reciben en **tiempo real**. Actualmente unos **100 millones de transacciones por cada operador**
- **Bad-Debts:** Información real de facturas impagadas, proporcionada mensualmente por cada operador

#### **1. Predicción de impagos en e-commerce**

**Arquitectura híbrida Big Data cloud/on-premise**

- Cloud: Amazon AWS Databricks, Kafka MSK  $\blacksquare$
- On-premise: **Mongo DB, Elasticsearch**, MySQL  $\blacksquare$
- **Mongo DB** como almacenamiento principal del sistema
	- Clúster de 3 nodos  $\blacksquare$
	- **Carga** de transacciones y usuarios en **tiempo real**  $\blacksquare$
	- **Lectura masiva** de esos datos para el entrenamiento  $\blacksquare$

de modelos de clasificación

**Almacenamiento de los modelos** entrenados

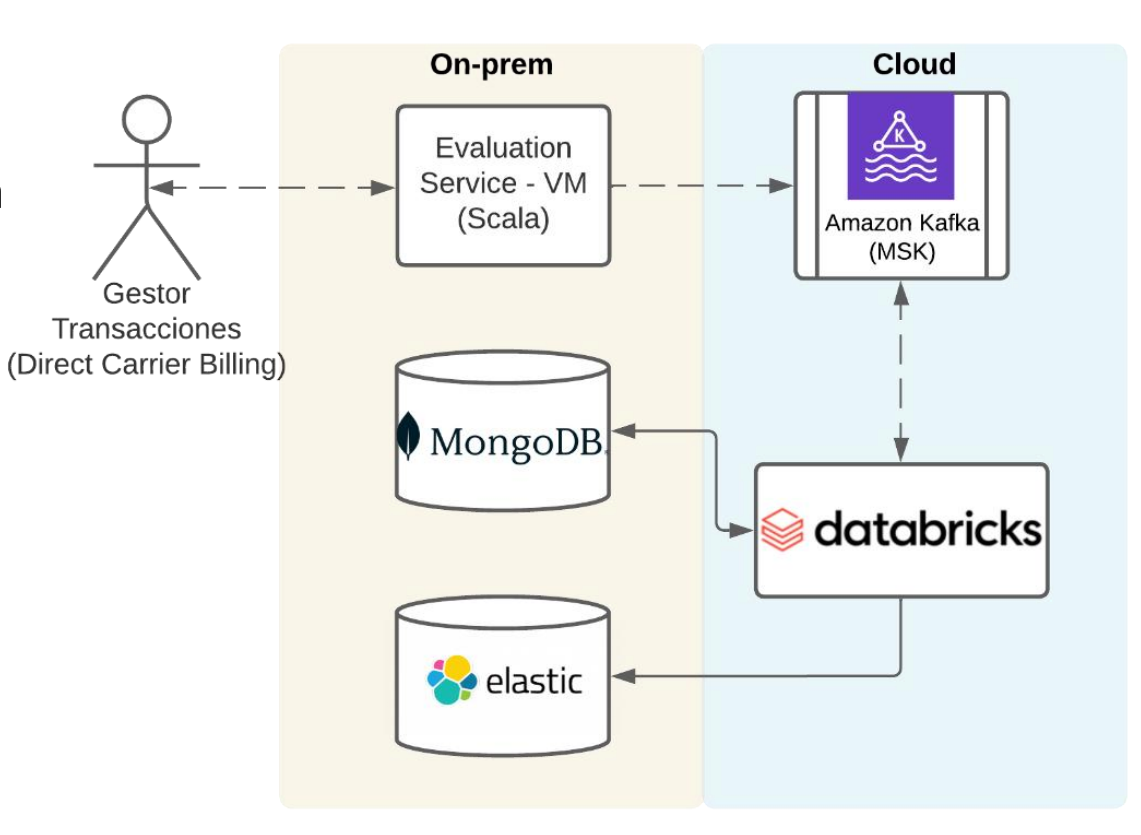

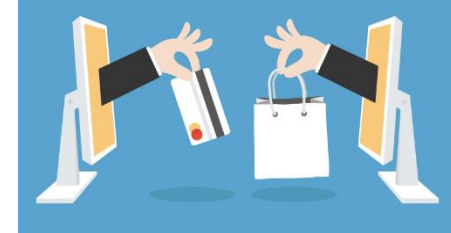

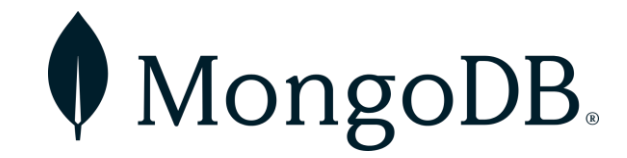

classificationScore: 26851

#### **2. Predicción de impagos en e-commerce**

#### **Mongo DB** como almacenamiento principal del sistema  $\Box$

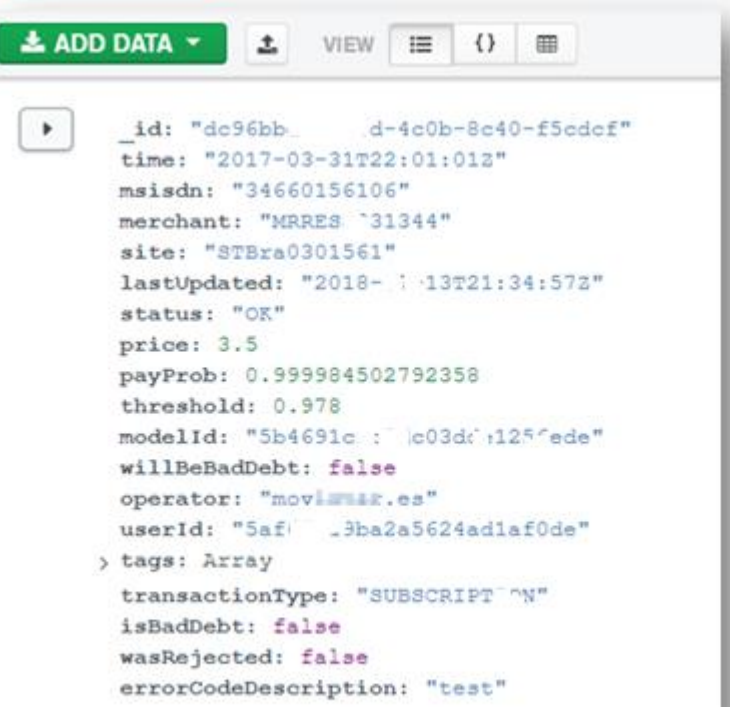

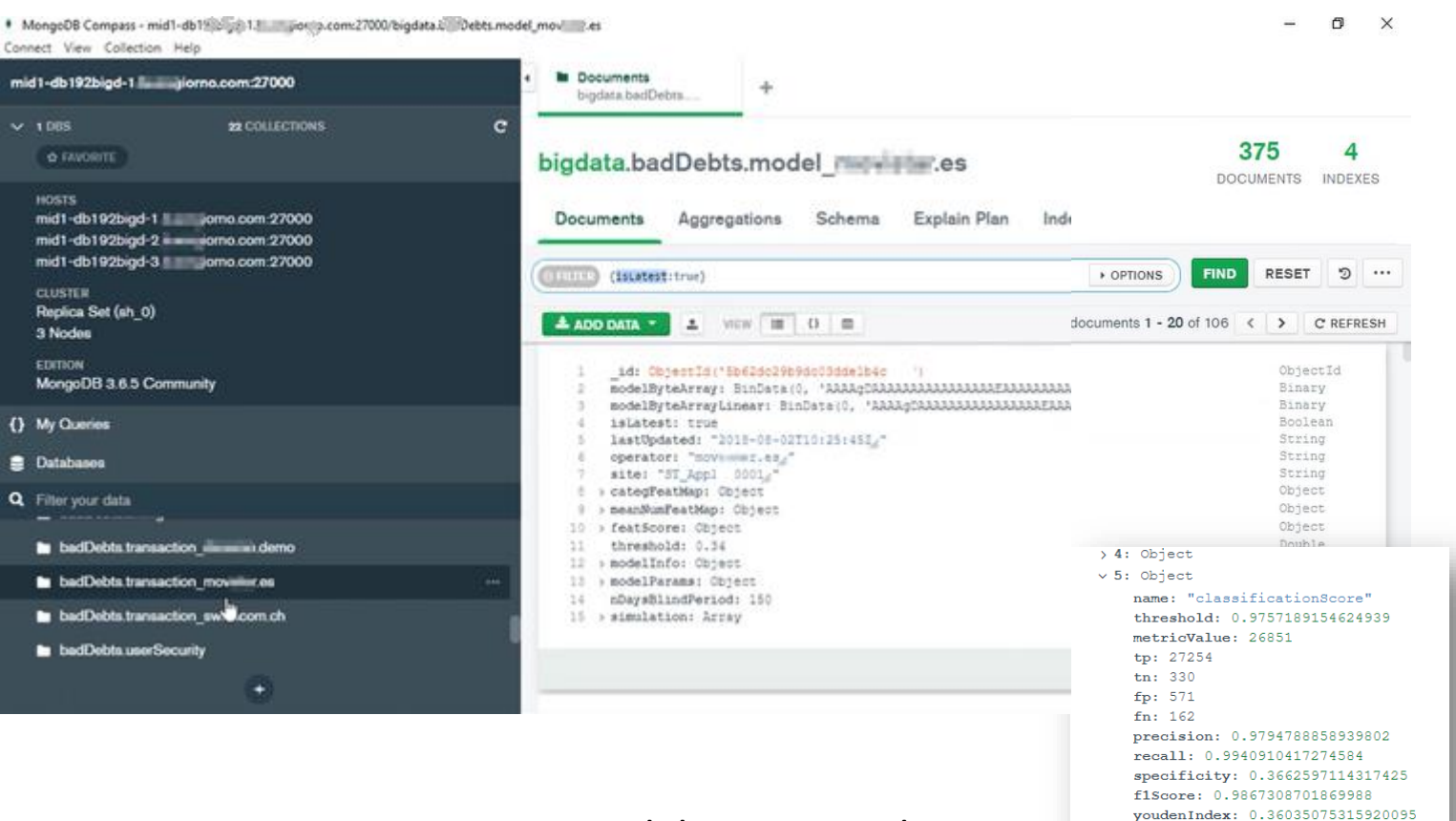

#### Transacciones **Modelos** entrenados

# œ

#### **Objetivos / Caso de estudio**

Proporcionar un **sistema de búsqueda** que permita obtener los **tramites solicitados por el ciudadano** de  $\blacksquare$ 

una forma **ágil**, **accesible** y con unos **tiempos de respuesta ultra rápidos**

Como requisito **adicional**, es necesario disponer de un **sistema de recomendación** para el ciudadano  $\blacksquare$ 

**basado en las búsquedas realizadas**

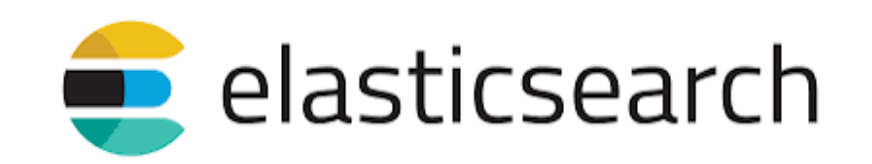

#### **¿Qué es Elasticsearch?**

- Motor de búsqueda **Open-source**, desarrollado en Java y de tipo **NoSQL Documental**  $\blacksquare$ 
	- Respuestas instantáneas mediante el uso de **Índices Invertidos** (Inverted Index)
- El ecosistema completo de Elastic se conoce como **Elastic Stack (ELK):**  $\blacksquare$ 
	- ElasticSearch: módulo principal de búsqueda y almacenamiento
	- Logstash: modulo de ingesta
	- Kibana: herramienta de visualización y monitorización

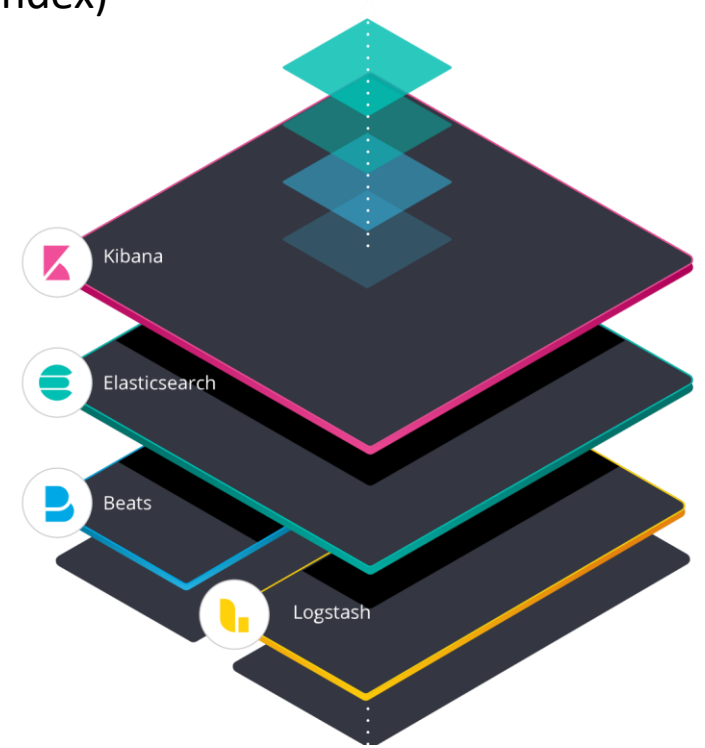

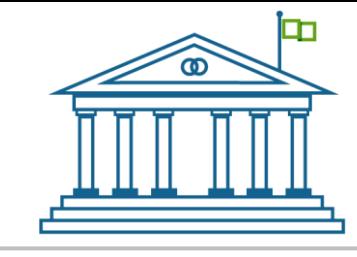

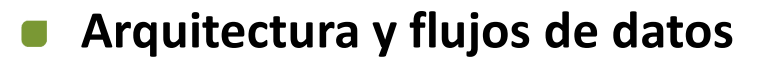

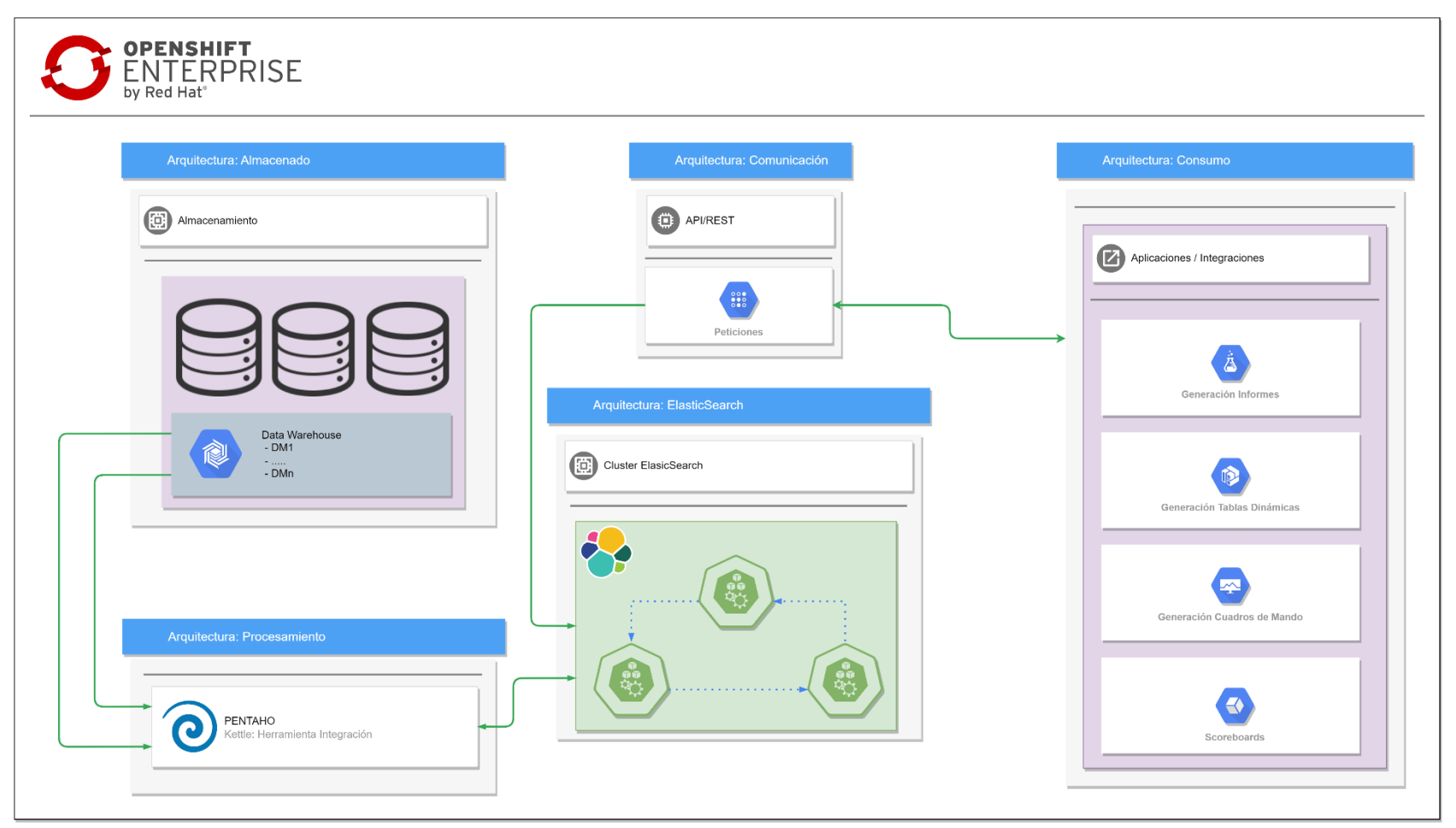

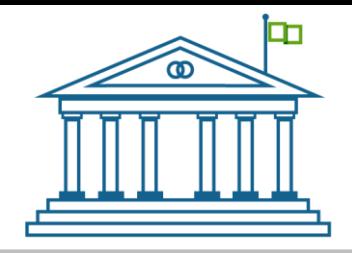

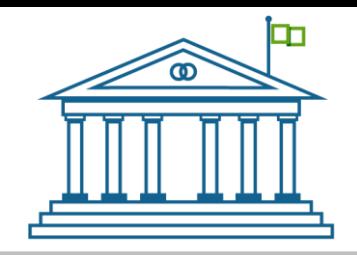

- **Aspectos y técnicas destacables**  $\Box$ 
	- **Facilidad** y **rendimiento** a la hora de

insertar, actualizar y/o borrar

documentos

- Propio lenguaje de búsqueda a través de  $\blacksquare$ su **API/REST**
- Posibilidad de integración con cualquier  $\blacksquare$ aplicativo que haga uso de API/REST

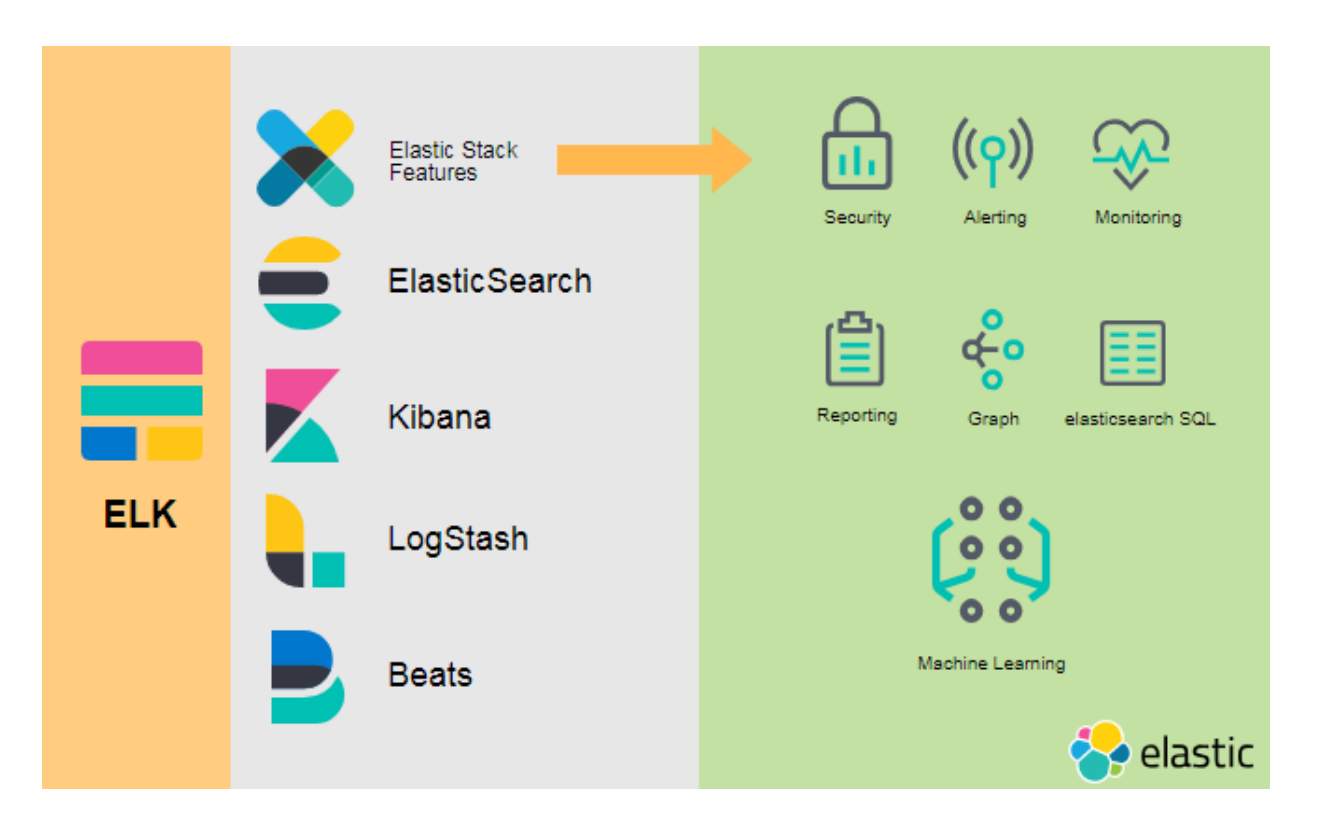

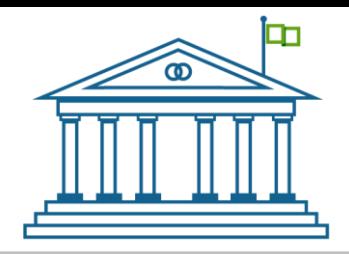

#### **Retos y soluciones**

- Complejidad en el **mantenimiento**  $\blacksquare$ 
	- Desarrollo de procesos de carga incremental para asegurar la **integridad** del dato sobre los **índices**
- Opciones de **seguridad** avanzada sujetas a licencias.  $\blacksquare$ 
	- Uso de integraciones terceras como Keycloak y Azure AD para proveer una mayor seguridad

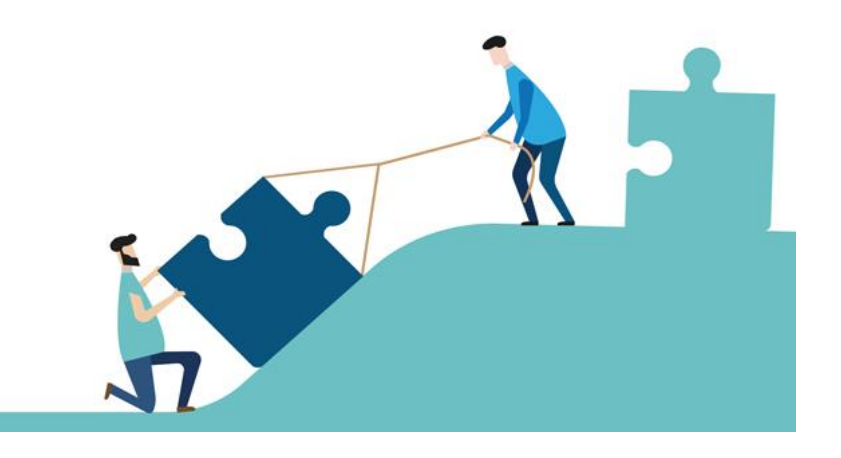

**Conclusiones**  $\Box$ 

> **ElasticSearch** ha conseguido cumplir con todos los requisitos especificados y proporcionar a los ciudadanos  $\blacksquare$

un motor de búsqueda ágil con tiempos de respuesta muy rápidos

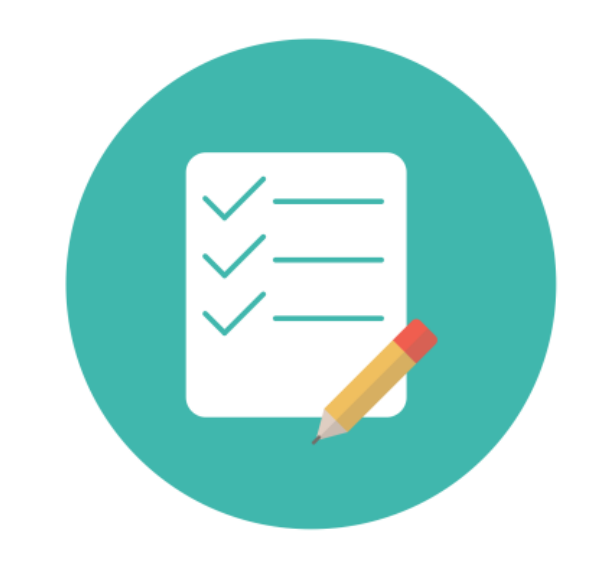

ᄆ

#### **Técnicas y tecnologías**

#### **Principales Aplicaciones** y **Tecnologías (Comerciales y Open Source)**:

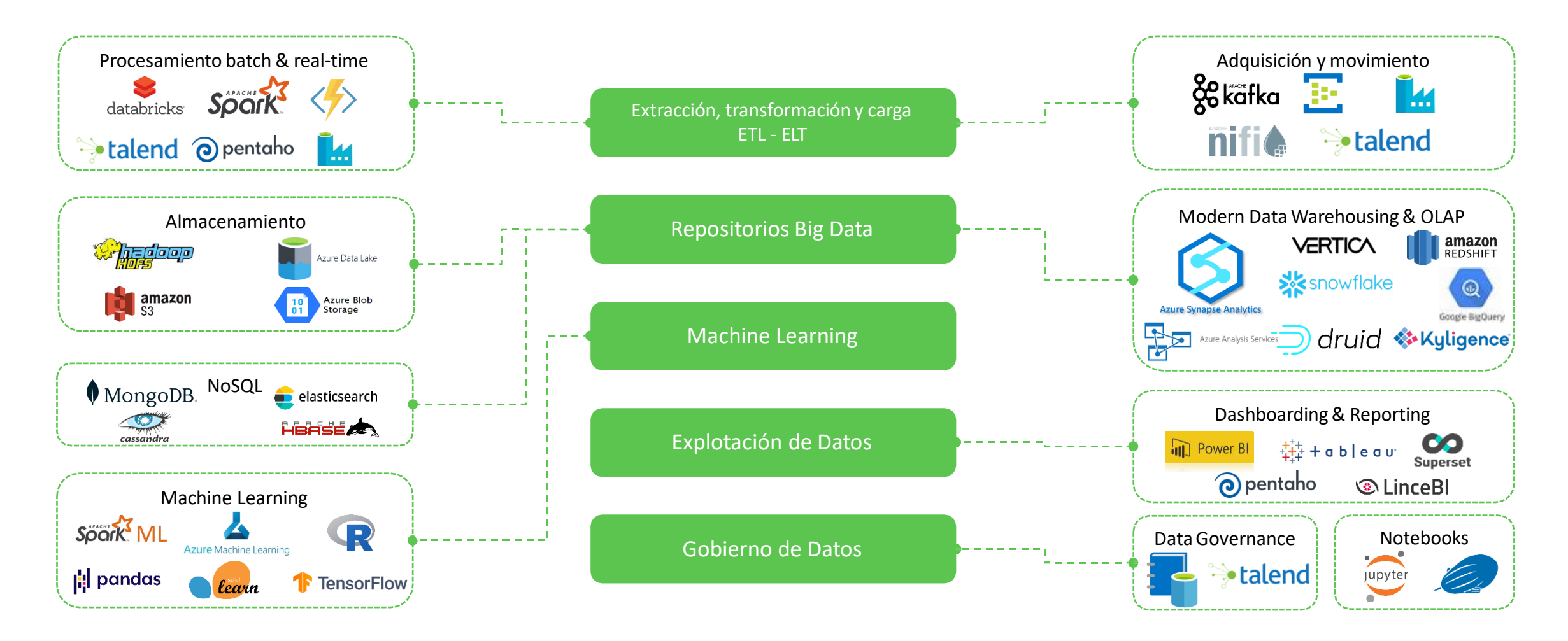

#### **Uso de Arquitecturas Open Source**

Ejemplo de Arquitectura 100% **open-source** para implementación **Data Lakes**:

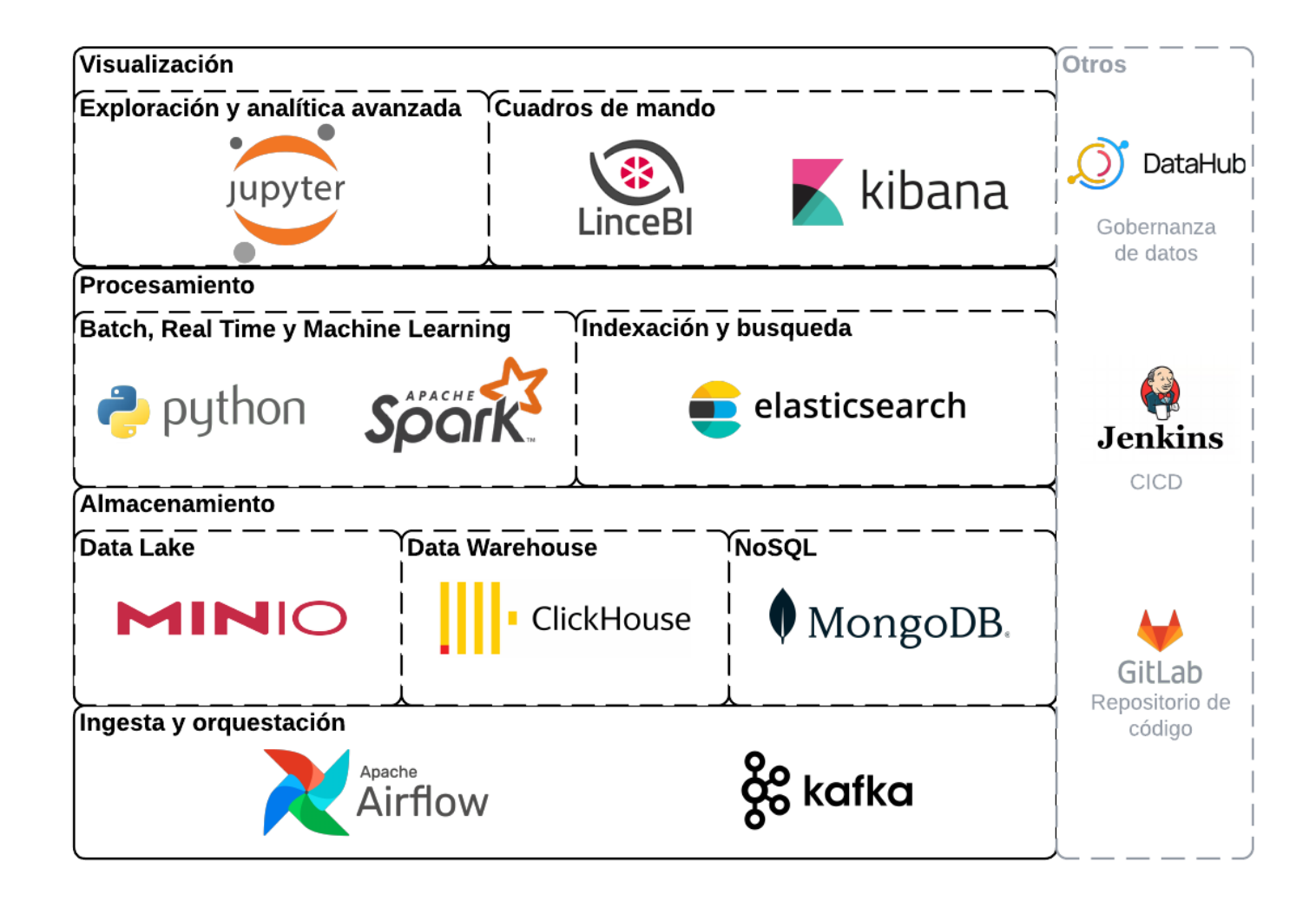